# Some of my Favorite Things: OpenRefine and BrowZine

Kate Hill

Electronic Resources and Distance Education Librarian University of North Carolina at Greensboro

### Trend One

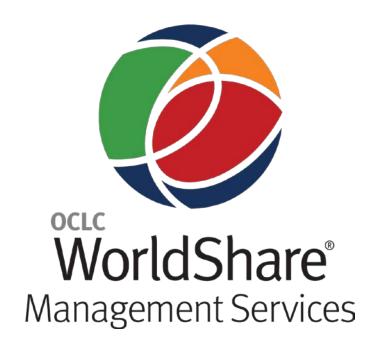

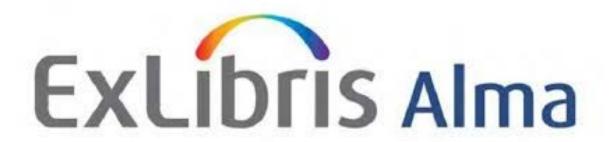

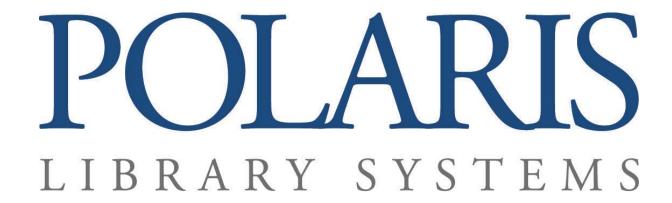

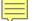

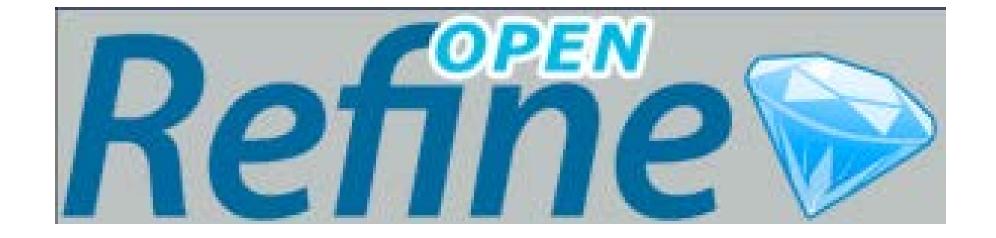

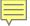

### **Download OpenRefine** @ openrefine.org

### **Home**

### **Download**

### **Documentation**

### Community

### **Post archive**

Using OpenRefine: a manual

OpenRefine History

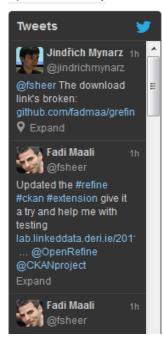

### **OpenRefine Core**

### Google Refine 2.5 - Stable version

- Windows kit, Download, unzip, and double-click on google-refine.exe. If you're having issues with the above, try
  double-clicking on refine.bat instead.
- Mac kit, Download, open, drag icon into the Applications folder and double click on it. NOTE: If you have issues
  installing Refine on Mac, please refer to issue 590
- Linux kit, Download, extract, then type ./refine to start.

### OpenRefine 2.6 - Development version

Download OpenRefine 2.6-beta1. Do not use this version in a production environment.

### All releases

All previous releases are available here.

### **Extensions**

The following extension are available for OpenRefine:

- · Crowdsourcing extension by Zemanta
- DBpedia extension by Zemanta
- History tools, pivot tool and scatterplot tool using D3 by VIB-BITS
- LMF Extension (to be migrated to Apache Marmotta after summer) by Salzburg Research
- Named-Entity Recognition by Ruben Verborgh (Free Your Metadata)
- RDF extension by DERI
- · Stats extension:
  - o Stats extension by the Chicago Tribune for Refine 2.1
  - o Stats extension updated by sparkica for Refine 2.5 +

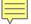

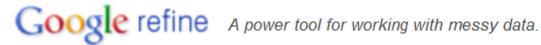

Create Project

Open Project

Import Project

GOKb

### Create a project by importing data. What kinds of data files can I import?

TSV, CSV, \*SV, Excel (.xls and .xlsx), JSON, XML, RDF as XML, and Google Data Google Refine extensions.

Get data from

This Computer

Web Addresses (URLs)

Clipboard

Google Data

Locate one or more files on your computer to u

No files selected. Browse...

Next »

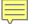

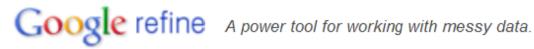

Create Project

Open Project

Import Project

GOKb

Create a project by importing data. What kinds of data files can I import?

TSV, CSV, \*SV, Excel (.xls and .xlsx), JSON, XML, RDF as XML, and Google Data Google Refine extensions.

Get data from

This Computer

Web Addresses (URLs)

Clipboard

Google Data

Paste data from clipboard here:

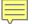

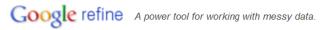

| Create Project                         | <b>«</b> :                  | Start Over Configure Parsing             |            | Project name Wiley_ARDI_Collection xlsx Create Project                                                                                                    |                         |                                                  |                          |                                                                   |
|----------------------------------------|-----------------------------|------------------------------------------|------------|----------------------------------------------------------------------------------------------------|-------------------------|--------------------------------------------------|--------------------------|-------------------------------------------------------------------|
| Open Project<br>Import Project<br>GOKb |                             | Journal Code used by Wiley               | Print ISSN | Electronic ISSN                                                                                                    | Journal DOI             | Title                                            | FTE Band (if applicable) | WOL URL                                                           |
|                                        | 1.                          | 2001                                     | 0044-8249  | 1521-3757                                                                                                    | 10.1002/(ISSN)1521-3757 | ANGEWANDTE<br>CHEMIE                             |                          | http://onlinelibrary.wile<br>/journal/10.1002<br>/(ISSN)1521-3757 |
|                                        | 2.                          | 2002                                     | 1433-7851  | 1521-3773                                                                                                    | 10.1002/(ISSN)1521-3773 | ANGEWANDTE<br>CHEMIE<br>INTERNATIONAL<br>EDITION |                          | http://onlinelibrary.wile<br>/journal/10.1002<br>/(ISSN)1521-3773 |
|                                        | 3.                          | 2157                                     | 2193-5807  | 2193-5815                                                                                                    | 10.1002/(ISSN)2193-5815 | ASIAN JOURNAL OF<br>ORGANIC CHEMISTRY            | FTE SMALL                | http://onlinelibrary.wile<br>/journal/10.1002<br>/(ISSN)2193-5815 |
|                                        | 4.                          | 2268                                     | 1439-4227  | 1439-7633                                                                                                    | 10.1002/(ISSN)1439-7633 | CHEMBIOCHEM                                      |                          | http://onlinelibrary.wile<br>/iournal/10.1002                     |
|                                        | Parse data as Update Previe |                                          |            |                                                                                                    |                         |                                                  |                          |                                                                   |
|                                        |                             | Excel (.xlsx) files                      | ,          | Worksheets to Im                                                                                                    | port 🔳 Ignore first     | 0 line(s) at beginn                              | ning of file 🗵 Store     | blank rows                                                        |
|                                        |                             | XML files                                |            | Sheet1 30 rd  Sheet1 30 rd  Sheet1 30 r | ows Parse next          | 1 line(s) as colum                               | n headers 🔻 Store        | blank cells as nulls                                              |
|                                        |                             | Open Document Format spreadsheets (.ods) |            | ☐ Sheet2 1 rov                                                                                                    | — Discard lilitial      | (file na                                         |                          | e file source<br>names, URLs)<br>ch row                           |
|                                        |                             | RDF/XML files                            |            |                                                                                                    |                         |                                                  | iii ca                   |                                                                   |

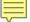

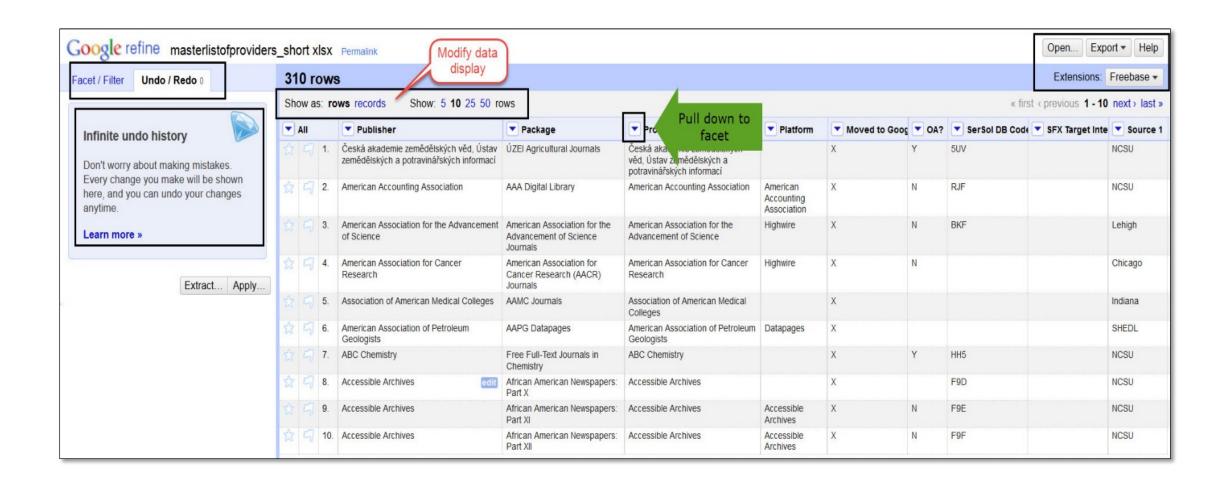

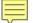

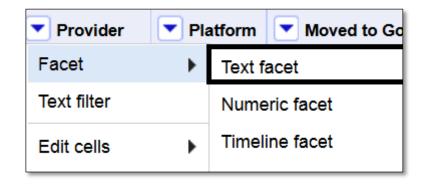

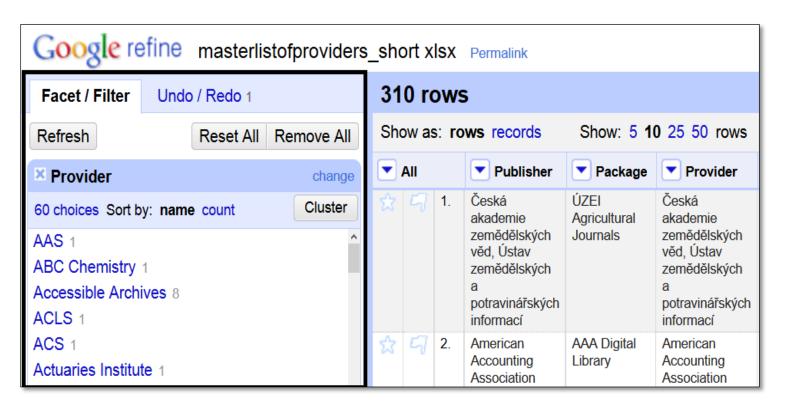

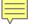

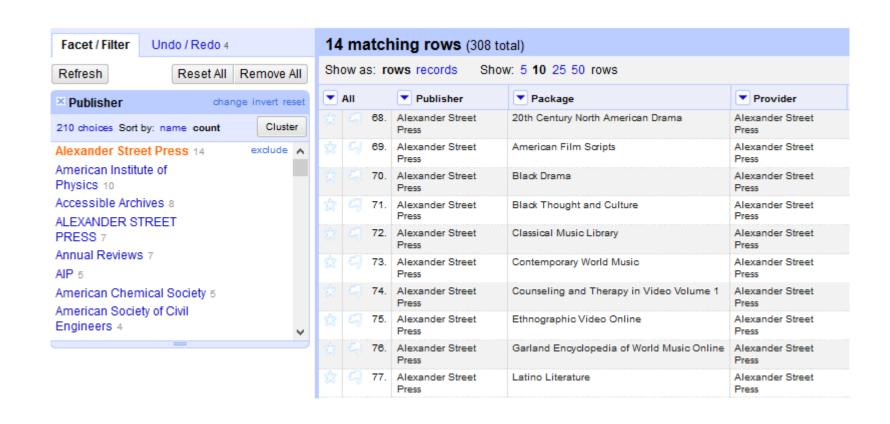

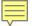

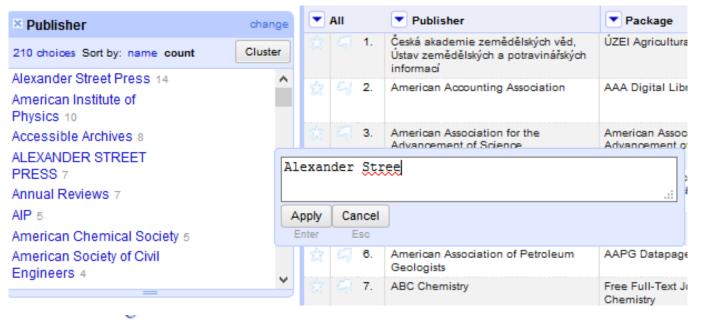

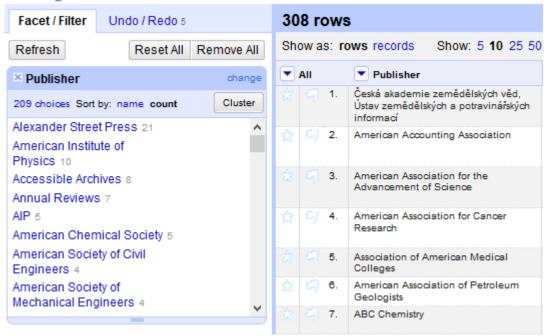

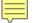

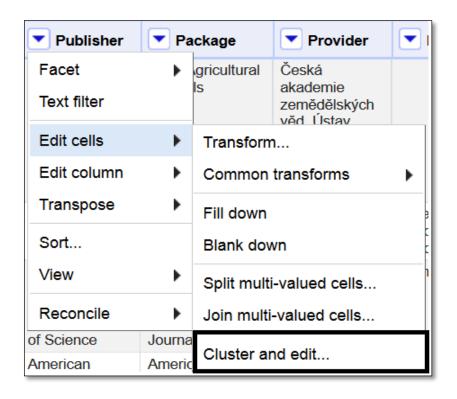

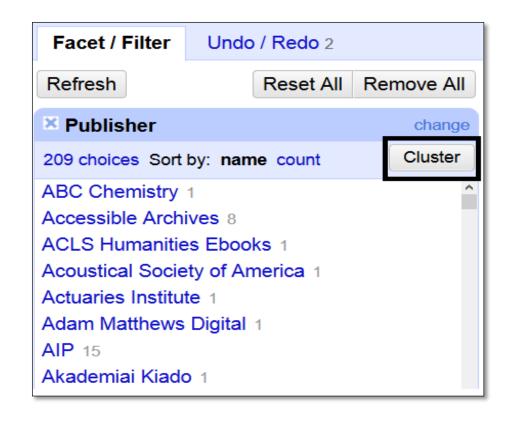

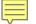

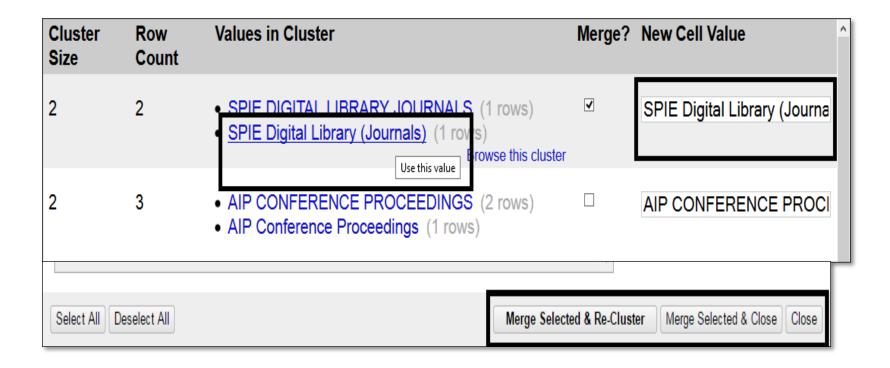

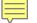

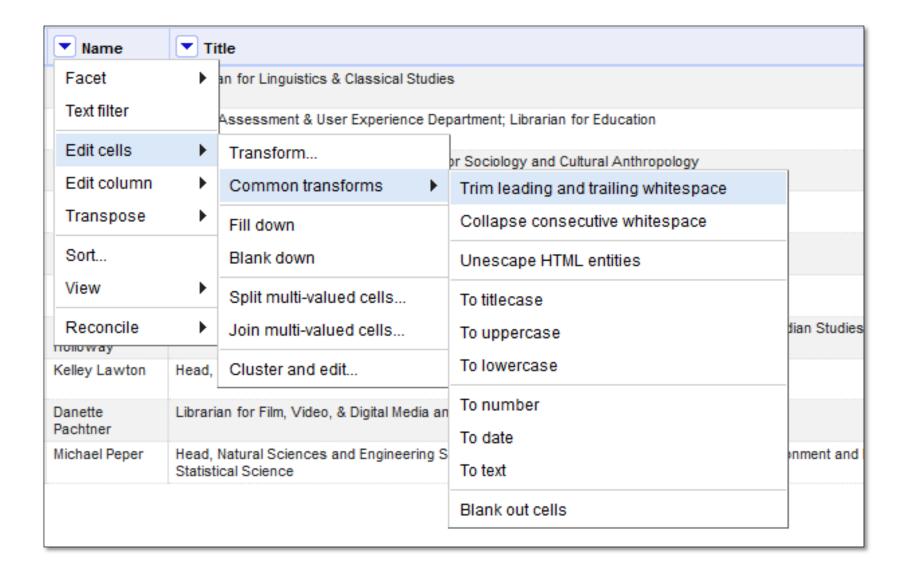

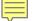

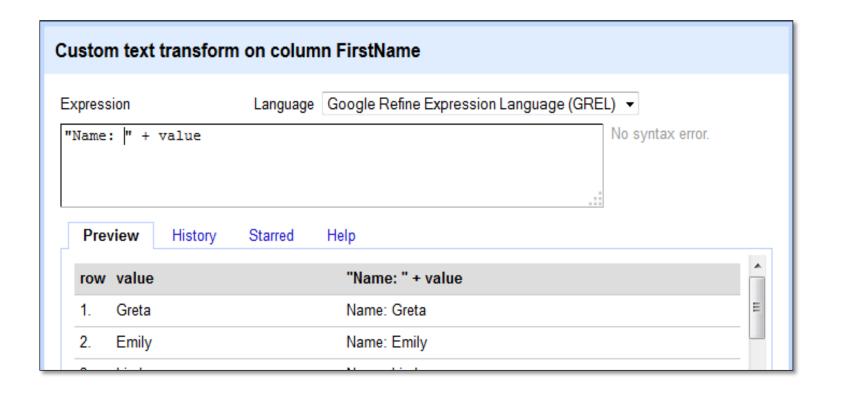

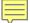

## Trend Two

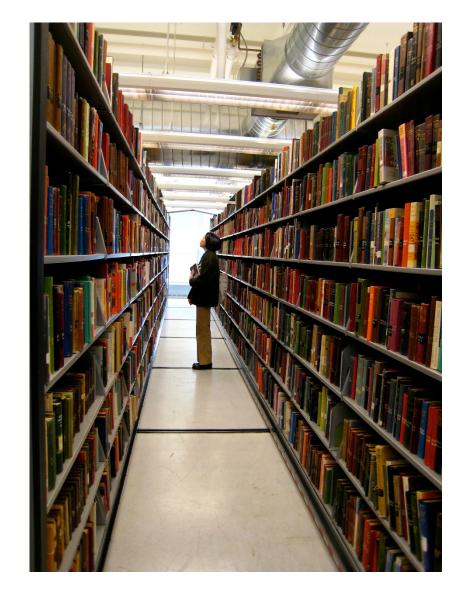

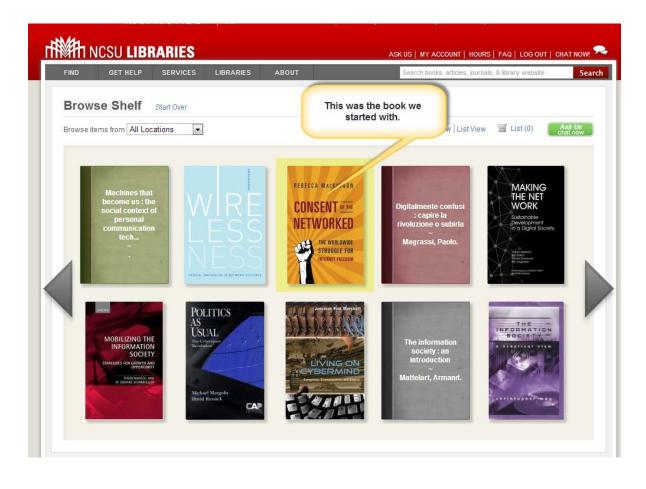

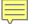

## Get Started with BrowZine!

To get started with BrowZine from your desktop or laptop computer, simply go to <a href="http://browzine.com">http://browzine.com</a>. To access BrowZine from your smartphone or tablet, download the BrowZine app from the appropriate app store.

Please contact us at support@thirdiron.com if you have any questions!

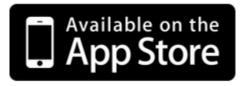

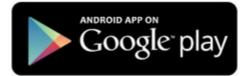

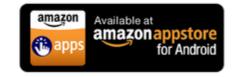

All iPads, iPhones and iPod
Touches with iOS v7.x+

Android Tablets and Smartphones with OS v4.1+ Kindle Fire HD Tablets

http://thirdiron.com/download-browzine/

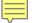

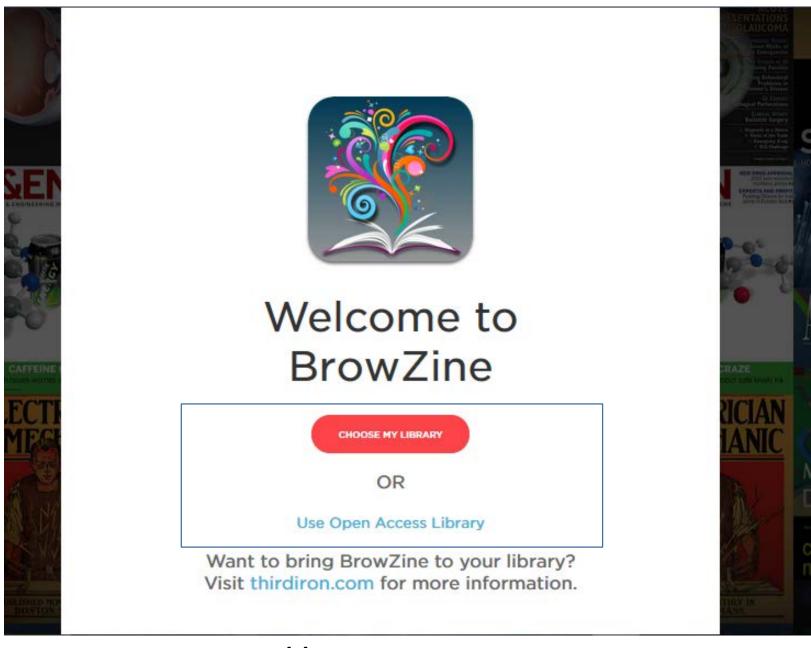

http://browzine.org

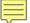

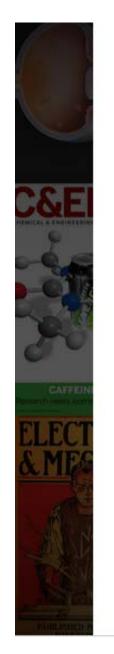

## **Choose Library** CANCEL UNIVERSITY OF A American University of Kuwait C Catholic University of America Chinese University of Hong Kong City University of Hong Kong

**BrowZine Library** 

Access Provided By University of North Carolina - Greensboro

ACCESS PROVIDED BY

## University of UNCG North Carolina -Greensboro

FIND JOURNAL BY TITLE, SUBJECT, OR ISSN

e.g. "PLoS Biology"

BROWSE SUBJECTS

Arts and Humanities

Biological Sciences

Biomedical and Health Sciences

Business and Economics

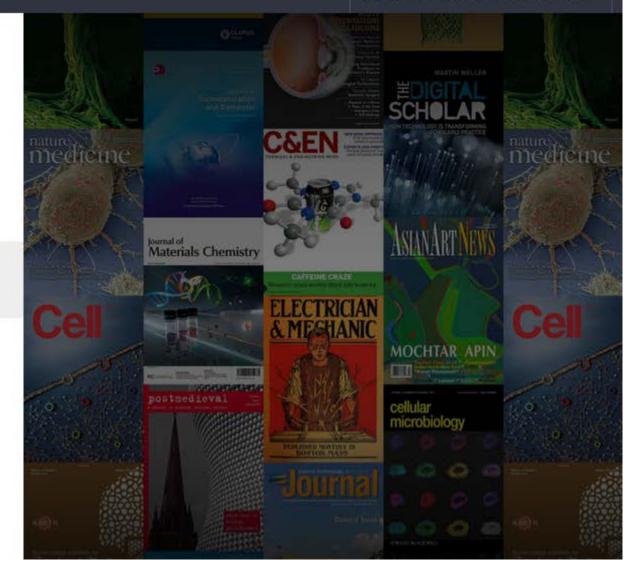

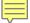

Change Subject

### Sociobehavioral Sciences

>

CATEGORIES

All Journals

Anthropology

Communication and Journalism

Criminology and Criminal Justice

Education

Ethnic, Race, and Gender Studies

Geography

International and Area Studies

Library and Information Science

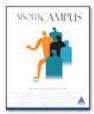

**About Campus** 

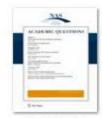

Academic Questions

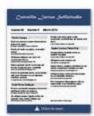

Acta Archaeologica

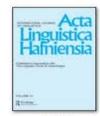

Acta Linguistica Hafniensia

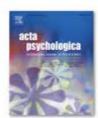

Acta Psychologica

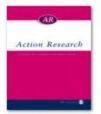

Action Research

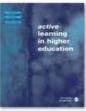

Active Learning in Higher

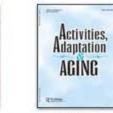

Activities, Adaptation & Aging

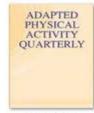

Adapted Physical Activity

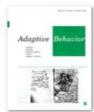

Adaptive Behavior

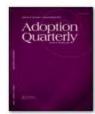

Adoption

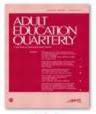

Adult Education Quarterly

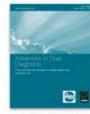

Advances in Dual Diagnosis

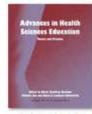

Advances in Health Sciences

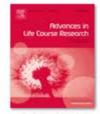

Advances in Life Course Research

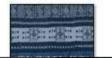

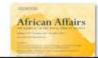

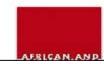

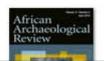

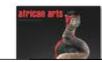

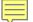

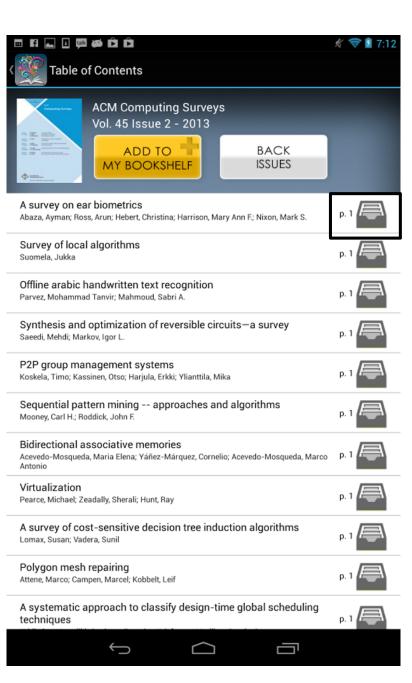

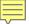

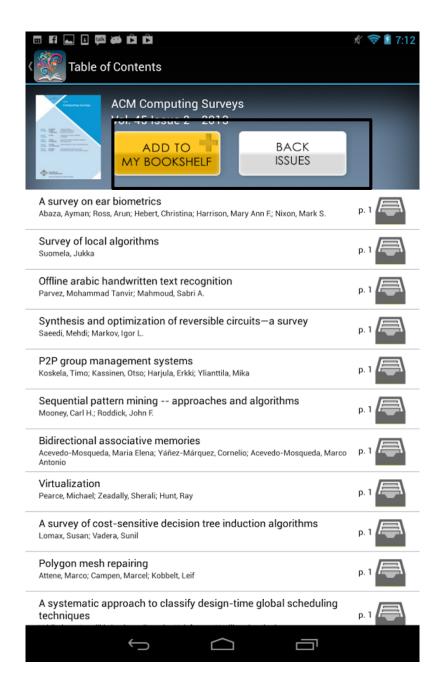

### **BrowZine Library**

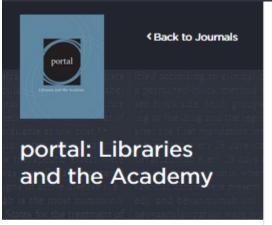

JOURNAL ISSUES

SELECT YEAR ^

 2015
 2014
 2013

 2012
 2011
 2010

 2009
 2008
 2007

 2006
 2005

View all back issues and sources for this title

2015

### Vol. 15 Issue 4

### The Merits of Mentoring

pp. 565-569 - Seal, Robert A.; Ryan, Marianne

### Capturing Qualitative Data: Northwestern Univ

pp. 571–585 - Stigberg, Sara; Guittar, Michelle; Morse

#### Academic Utilization of Government Publication

pp. 587-607 - Okwor, Roseline Ngozi; Mole, Austin J

### Usability Definitions in a Dynamically Changing

pp. 601-621 - Chen, Yu-Hui; Rorissa, Abebe; Germair

### Project RAILS: Lessons Learned about Rubric A:

pp. 623-644 - Belanger, Jackie; Zou, Ning; Mills, Jen

### The "Research Audit" Model: A Prototype for Da

pp. 645-659 - Burnette, Margaret (Peg) H.

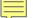

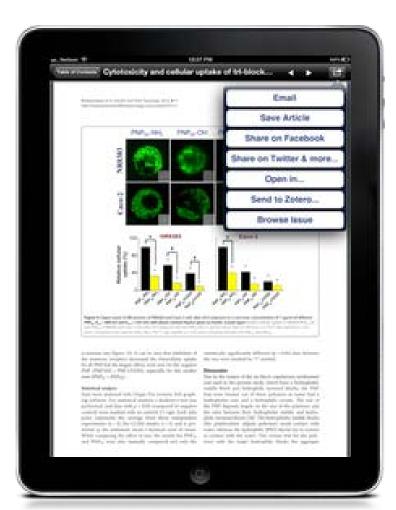

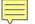

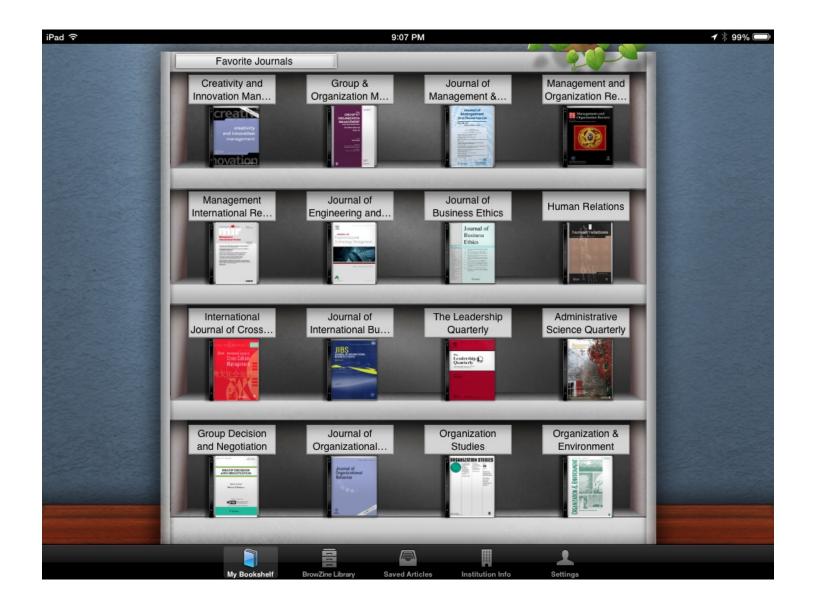

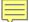

### Research Guide

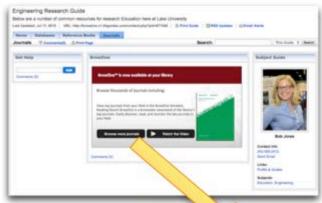

### browzine.com -Electrical Engineering

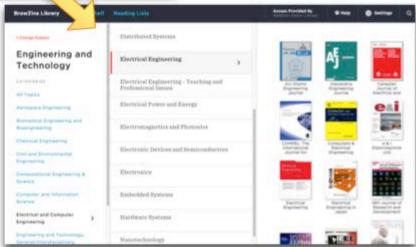